# skillsoft<sup>\*</sup> global knowledge.

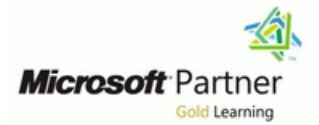

## **Automating Administration with PowerShell**

**Varighed: 5 Days Kursus Kode: M-AZ040 Leveringsmetode: Company event (Firmakursus)**

#### Beskrivelse:

This course provides students with the fundamental knowledge and skills to use Windows PowerShell for administering and automating administration of Windows servers. This course provides students the skills to identify and build the command they require to perform a specific task. In addition, students learn how to build scripts to accomplish advanced tasks such as automating repetitive tasks and generating reports. This course provides prerequisite skills supporting a broad range of Microsoft products, including Windows Server, Windows Client, Microsoft Exchange Server, Microsoft SharePoint Server, Microsoft SQL Server, and Microsoft System Center. In keeping with that goal, this course will not focus on any one of those products, although Windows Server, which is the common platform for all of those products, will serve as the example for the techniques this course teaches.

#### Company Events

These events can be delivered exclusively for your company at our locations or yours, specifically for your delegates and your needs. The Company Events can be tailored or standard course deliveries.

#### Målgruppe:

This course is intended for IT Professionals who are already experienced in general Windows Server and Windows client administration, and who want to learn more about using Windows PowerShell for administration. No prior experience with any version of Windows PowerShell or any scripting language is assumed. This course is also suitable for IT Professionals already experienced in server administration, including Exchange Server, SharePoint Server, SQL Server, and System Center. Job role: Administrator

Features: none

#### Agenda:

- Describe the functionality of Windows PowerShell and use it to Write basic scripts in Windows PowerShell. run and find basic commands.
- I Identify and run cmdlets for local system administration.
- **Work with the Windows PowerShell pipeline.**
- **Use PSProviders and PSDrives to work with other forms of** storage. **Example 2** is the storage of the state of the Use background jobs and scheduled jobs.
- **Query system information by using WMI and CIM.**
- **Work with variables, arrays, and hash tables.**
- 
- **Administer remote computers with Windows PowerShell.**
- **Manage Azure resources with PowerShell.**
- **Manage Microsoft 365 services with PowerShell.**
- 

### Indhold:

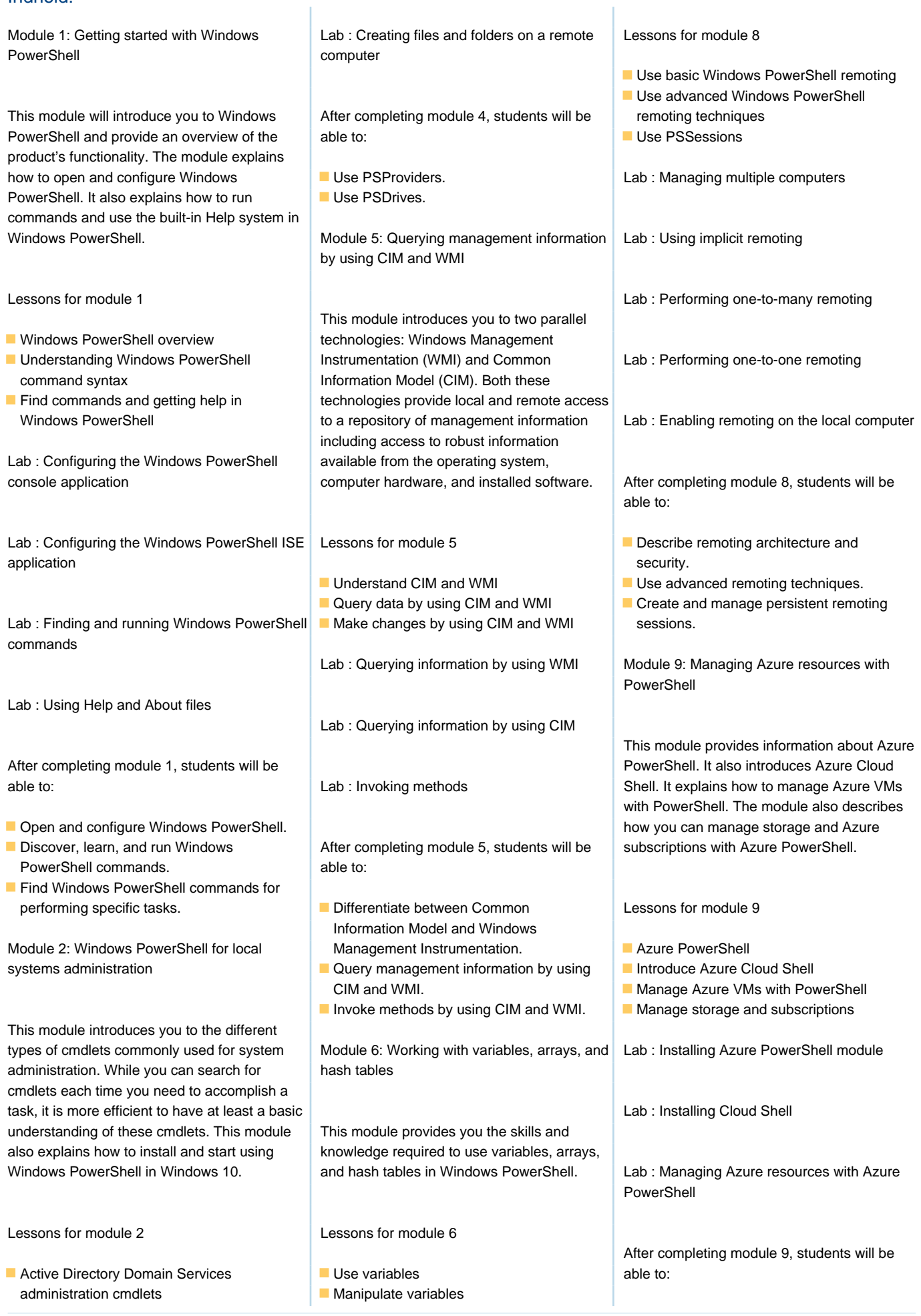

Lab : Creating a website services with PowerShell services with PowerShell Lab : Using arrays This module describes how to use PowerShell Lab : Configuring network settings on Windows to manage Microsoft 365 user accounts, Server **Lab : Working with variable types** licenses, and groups, Exchange Online, SharePoint Online, and Microsoft Teams. Lab : Creating and managing Active Directory | After completing module 6, students will be objects able to: able to: Lessons for module 10 line line line Assign a value to variables. Manage Microsoft 365 user accounts, After completing module 2, students will be Describe how to manipulate variables. Incenses, and groups with PowerShell able to: **Describe how to manipulate arrays and Manage Exchange Online with PowerShell** hash tables. Manage SharePoint Online with **IDentify and use cmdlets for AD DS PowerShell PowerShell PowerShell** administration. The Module 7: Windows PowerShell scripting Manage Microsoft Teams with PowerShell  $\blacksquare$  Identify and use cmdlets for network configuration. The configuration of the configuration of the configuration. Lab : Managing Exchange Online resources I Identify and use cmdlets for server This module explains how to package a with Windows PowerShell administration tasks. The state of the Mindows PowerShell command in a script. ■ Install and use Windows PowerShell in Scripts allow you to perform repetitive tasks Windows 10. **And in the complex tasks than cannot be** Lab : Managing SharePoint Online with accomplished in a single command. Windows PowerShell Module 3: Working with the Windows PowerShell pipeline Lessons for module 7 Lab : Managing Microsoft 365 user and group objects with Windows PowerShell This module introduces the pipeline feature of  $\Box$  Introduction to scripting with Windows Windows PowerShell. The pipeline feature is PowerShell included in several command-line shells such Script constructs Lab : Connecting to Microsoft 365 with as the command prompt in the Windows Import data from files Windows PowerShell operating system. However, the pipeline feature  $\blacksquare$  Accept user input in Windows PowerShell provides more  $\Box$  Troubleshooting and error handling complex, flexible, and capable functionalities Functions and modules After completing module 10, students will be  $\blacksquare$ compared to other shells. This module provides able to:  $\blacksquare$  able to:  $\blacksquare$  able to: you with the skills and knowledge that will help  $|$  Lab : Signing a script you use Windows PowerShell more effectively line Manage Microsoft 365 user accounts, and efficiently. **and efficiently** and efficiently and efficiently and efficiently and groups with PowerShell. Lab : Processing an array with a ForEach Manage Exchange Online with PowerShell. **Loop** Manage SharePoint Online with Lessons for module 3 **line PowerShell.** PowerShell. **In Manage Microsoft Teams with PowerShell.** ■ Understand the pipeline Lab : Processing items by using If statements **Select, sort, and measure objects** and Module 11: Using background jobs and Module 11: Using background jobs and **Filter objects out of the pipeline** scheduled jobs **scheduled jobs** scheduled jobs **Enumerate objects in the pipeline Lab : Creating users based on a CSV file**  $\blacksquare$  Send and pass pipeline data as output This module describes how to use Lab : Selecting, sorting, and displaying data Lab : Querying disk information from remote background jobs and scheduled jobs. It also **Line computers** explains how to create schedules jobs and retrieve job results. Lab : Filtering objects Lab : Updating the script to use alternate credentials Lessons for module 11 Lab : Enumerating objects **line** Use background jobs After completing module 7, students will be  $\Box$  Use scheduled jobs Lab : Converting objects able to: Lab : Starting and managing jobs  $\blacksquare$  Run a Windows PowerShell script.

Network configuration cmdlets  $\Box$  Manipulate arrays and hash tables  $\Box$  Use Azure Cloud Shell.

Server administration cmdlets Manage Azure VMs with PowerShell. ■ Windows PowerShell in Windows 10 Lab : Using hash tables Manage storage and subscriptions.

**In Module 10: Managing Microsoft 365** 

After completing module 3, students will be Use Windows PowerShell scripting

- Describe the purpose of the Windows **Description United States** Description
- Select, sort, and measure objects in the error actions. pipeline. Create functions and modules.
- 
- 
- Send output consisting of pipeline data. with Windows PowerShell

Module 4: Using PSProviders and PSDrives

This module introduces the PSProviders and vou to connect to one or more remote PSDrives adapters. A PSProvider is basically a computers and instruct them to run Windows PowerShell adapter that makes some commands on your behalf. form of storage resemble a disk drive. A PSDrive is an actual connection to a form of storage. You can use these two adapters to work with various forms of storage by using the same commands and techniques that you use to manage the file system.

Lessons for module 4

- **Using PSProviders**
- **Using PSDrives**

Lab : Create a new Active Directory group

Lab : Creating a registry key for your future scripts

#### Flere Informationer:

For yderligere informationer eller booking af kursus, kontakt os på tlf.nr.: 44 88 18 00 training@globalknowledge.dk [www.globalknowledge.com/da-dk/](http://www.globalknowledge.com/da-dk/)

Global Knowledge, Stamholmen 110, 2650 Hvidovre

- $\blacksquare$  Import data from a file.
- 
- 
- 

**Enumerate objects in the pipeline.** Module 8: Administering remote computers **Create and use schedules jobs.** 

This module introduces you to the Windows PowerShell remoting technology that enables

able to: constructs. Constructs. Constructs and Lab : Creating a scheduled job

PowerShell pipeline. Troubleshoot scripts and understand After completing module 11, students will be

- **Filter objects out of the pipeline.** Create and use background jobs.
	-